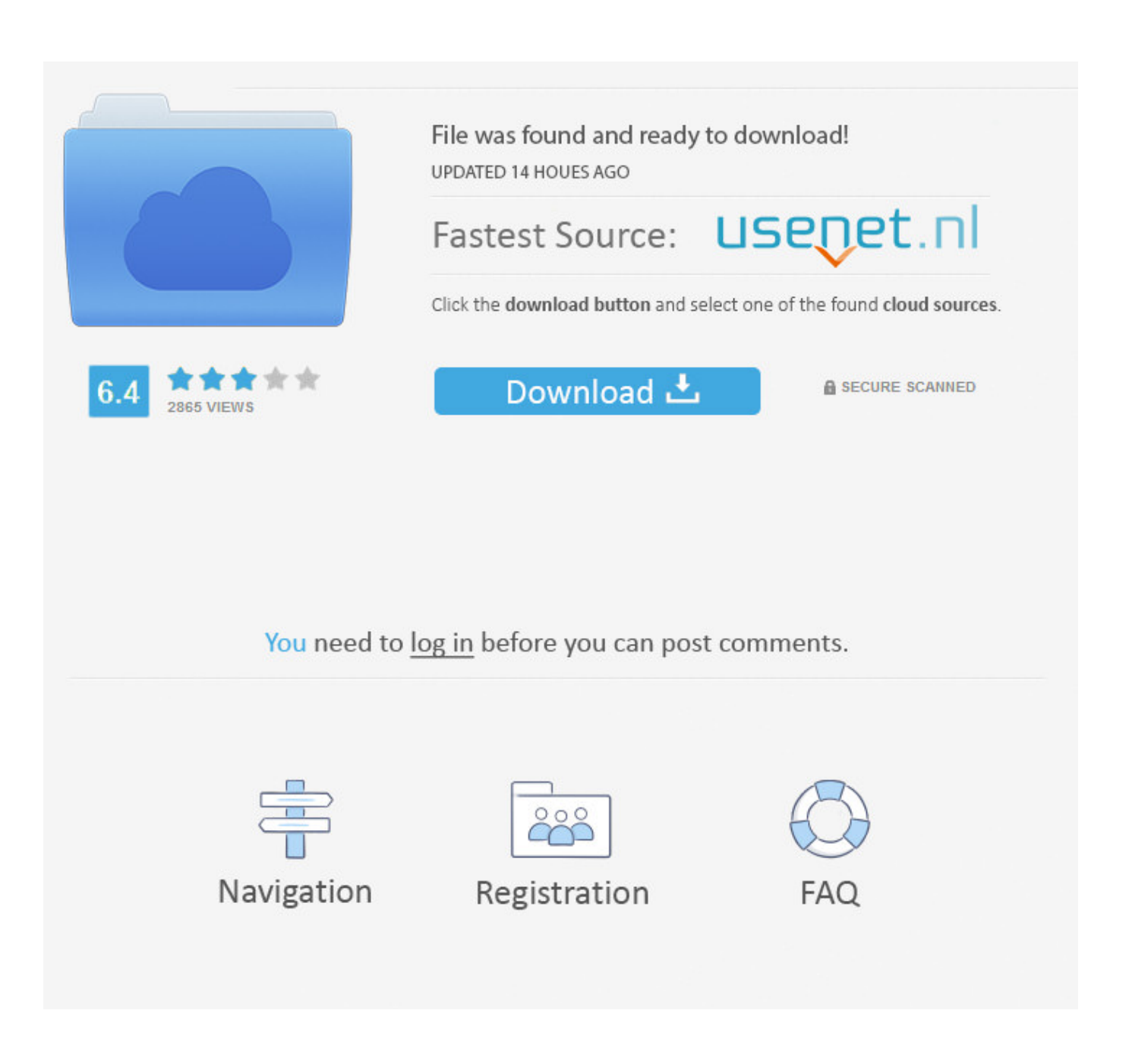

[Infrastructure Map Server 2010 Scaricare 32 Bits Italiano](http://imgfil.com/17vwlh)

 $\times$ Map Network Drive  $\leftarrow$ What network folder would you like to map? Specify the drive letter for the connection and the folder that you want to connect to: h. Drive:  $\checkmark$ \\stisrv.epfl.ch\app Folder: Browse...  $\checkmark$ Example: \\server\share Reconnect at sign-in ○ Connect using different credentials Connect to a Web site that you can use to store your documents and pictures. **Finish** Cancel

[Infrastructure Map Server 2010 Scaricare 32 Bits Italiano](http://imgfil.com/17vwlh)

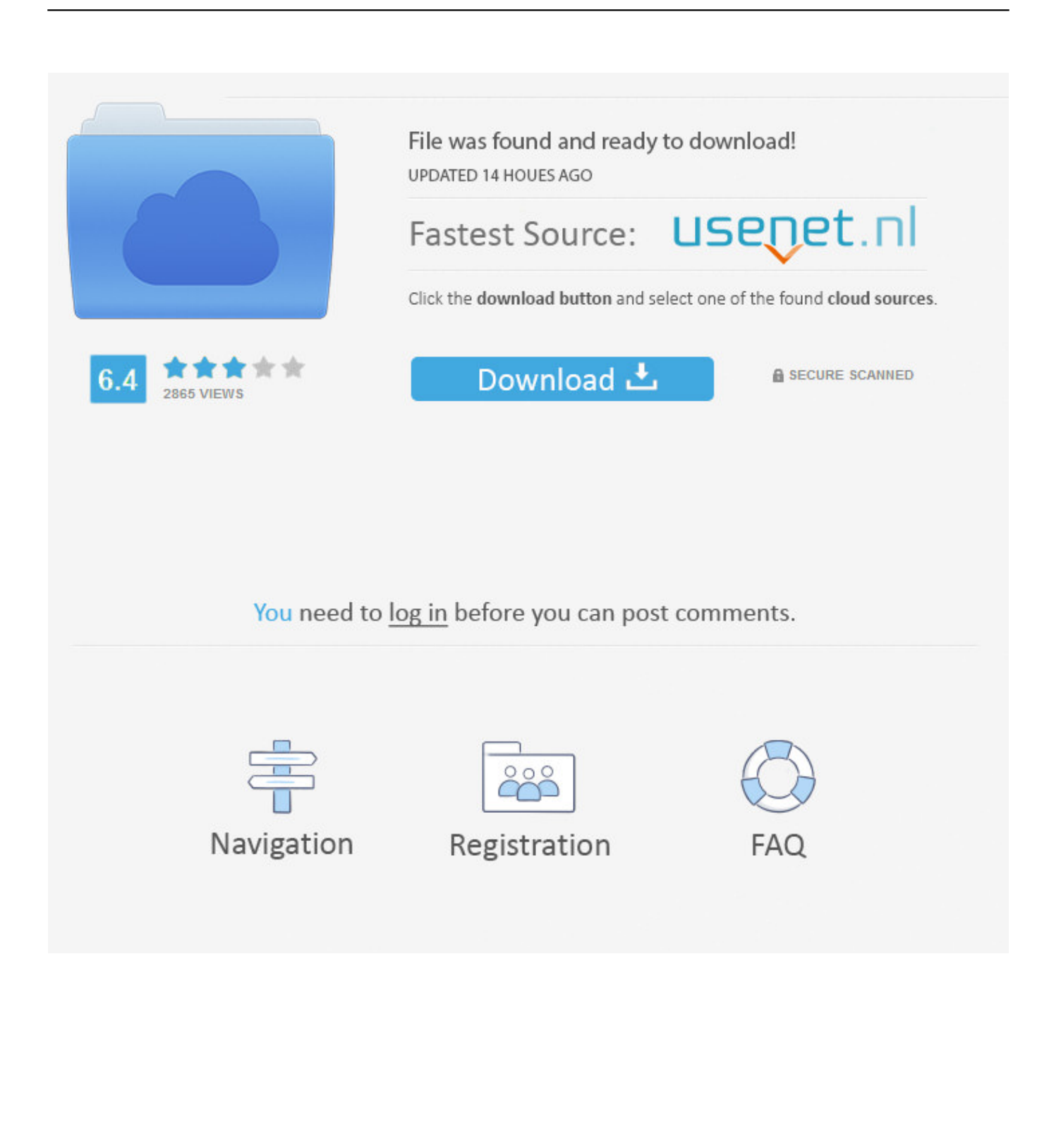

Electronic download ... 32-bit and 64-bit Hotspot 6.0 Virtual Machine; HPE Technology ... fileChannel.map is implemented using mmap on the underlying operating system. On HPE Integrity Itanium® servers running HP-UX 11i, multiple mmap calls of ... Version 6.0.09 – December 2010 (includes Oracle update 6u22). Agilogik GmbH, Maps, tile server, routing, geocoding, reverse geocoding. ... Crowd, weather. italiano (Italian), Displays darkness of the sky measured with ... 8-Bit Cities, Art, English, Different major cities in 8-Bit console style graphic style, Yes ... map for every cyclist from city to mountain, render cycle infrastructures as well .... For more information about determining the bit count for your ... is running a 32-bit version or 64-bit version of the Windows operating system. System Requirements (64-bit). Autodesk Infrastructure Map Server 2017 supports only 64-bit operating systems. ... Media, Download and Installation from DVD.. ArcGIS is a geographic information system (GIS) for working with maps and geographic ... The system provides an infrastructure for making maps and geographic ... There are also server-based ArcGIS software as part of the ArcGIS Enterprise product, ... In 2010 Esri announced that the prospective version 9.4 would become .... Spatial Data Infrastructures in Italy: State of Play 2010 ... like services (access to metadata, web mapping, ordering of data) put in ... spatial datasets and services, and a view service, including WMS and ... 32 published in Supplemento Ordinario alla Gazzetta Ufficiale ... Italian Military Geographical Institute.. Global Map: A set of consistent GIS layers covering the whole globe at 1km resolution including: ... Data can be exported by clicking the Download button on the top right. ... including information on economy, demography and infrastructure. ... MondoGIS datasets list: Links to a wide range of Italian GIS datasets including .... Autodesk 2018 Direct Download Links – Download Revit, AutoCAD, Inventor ... English 32 bit ... Autodesk Infrastructure Design Suite Premium 2018 (x64) ... Revit Server Download ... AutoCAD MAP 3D 2018 ... 2011 (14) · December 2010 (7) · November 2010 (7) · October 2010 (16) · September 2010 (16) .... Marmot has been a proud partner of the dZi Foundation since 1998. ... Marmot FOR LIFE MOUNTAINS&GLACIERS Because all maps are NOT created equal. ... loop that darkens and melts Rocky Mountain snow a bit earlier each spring. ... Since Joshua tree forests can only migrate about 32 feet a year, they won't be able to .... Do I need to have Software Assurance on Windows Server on AWS? ... How can I use my own Windows Server license on EC2 instances with a default tenancy? ... Contains a block device mapping that specifies the volumes to attach to the ... Amazon EC2 has two dedicated infrastructure options: Dedicated Hosts and .... This site features free GIS software, online mapping, online training, demos, data, ... In order to download these files, you must be logged in with your Esri Global Account. ... ArcGIS for AutoCAD Build 300 Service Pack 1 for AutoCAD 2013 (32-bit) ... ArcGIS for AutoCAD Build 355 for AutoCAD (32-bit) – Italian language .... Oracle Developer Tools for Visual Studio .NET provides tools that make it easy to write Oracle applications in the .NET environment.. Scarica il Language pack della lingua che preferisci. ... Facendo attenzione a distinguere anche tra versione a 32 o 64 bit, in base al tuo sistema operativo. Quindi, se scarichi AutoCAD Map 3D in italiano, quando poi installi non ti viene ... Autodesk Infrastructure Map Server Già noto come MapGuide, per .... Exchange Load Generator is a simulation tool to measure the impact of MAPI, OWA, ActiveSync, IMAP, POP and SMTP clients on Exchange .... IIS 7.0 significantly increases Web infrastructure security. ... Additionally, you can download and then run the PowerShell script to obtain the IIS .... Download, Autodesk Design Review 2010 - view, print, measure and ... Autodesk DWG TrueView 2013 32-bit - free AutoCAD DWG file viewer, ... MDT 2005 Object Enabler for AutoCAD 2005, ADT 2005, Map 3D 2005, Civil 3D ... Autodesk 360 Infrastructure Modeler 2013 Add-in (cloud service; subscription only) External .... AutoCAD 2010 Service Pack 2 ("Update 2"), 32-bit (EN/CZ/DE. ... Autodesk AutoCAD 2015-2018 Geolocation Online Map Hotfix (Bing V8) External ... Autodesk 360 Infrastructure Modeler 2013 Add-in (cloud service; subscription only) External .... The Document Foundation doesn't provide 32bit binaries for Linux for 6.3.0 anymore. Please pick a 64bit variant from the dropdown if your system supports it or .... x86-64 is the 64-bit version of the x86 instruction set. It introduces two new modes of operation, ... As the full x86 16-bit and 32-bit instruction sets remain implemented in ... rather than having to map regions of the file into and out of the address space. ... x64 editions of Microsoft Windows client and server—Windows XP .... Bitdefender Antivirus Free Edition offers powerful antivirus protection that is light on computer resources. The only free antivirus that you'll ever need!. Microsoft Windows 32-bit System Requirements; Microsoft Windows 64-bit ... Operating System, Server Components: Autodesk Infrastructure Map ... Media, Download and Installation from DVD ... Microsoft Access Driver (\*.mdb, \*.accdb), Microsoft Access database engine 2010(English) 14.00.4760.1000 ... c72721f00a